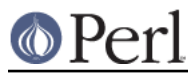

# **NAME**

Unicode::Collate - Unicode Collation Algorithm

# **SYNOPSIS**

```
 use Unicode::Collate;
 #construct
 $Collator = Unicode::Collate->new(%tailoring);
 #sort
 @sorted = $Collator->sort(@not_sorted);
 #compare
$result = $Collator->cmp($a, $b); # returns 1, 0, or -1.
```
**Note:** Strings in @not\_sorted, \$a and \$b are interpreted according to Perl's Unicode support. See perlunicode, perluniintro, perlunitut, perlunifaq, utf8. Otherwise you can use preprocess or should decode them before.

# **DESCRIPTION**

This module is an implementation of Unicode Technical Standard #10 (a.k.a. UTS #10) - Unicode Collation Algorithm (a.k.a. UCA).

## **Constructor and Tailoring**

The new method returns a collator object. If new() is called with no parameters, the collator should do the default collation.

```
 $Collator = Unicode::Collate->new(
    UCA_Version => $UCA_Version,
    alternate => $alternate, # alias for 'variable'
    backwards => $levelNumber, # or \@levelNumbers
    entry => $element,
    hangul_terminator => $term_primary_weight,
    highestFFFF => $bool,
    identical => $bool,
   ignoreName => qr/$ignoreName/,
    ignoreChar => qr/$ignoreChar/,
   ignore level2 => $bool,
    katakana_before_hiragana => $bool,
    level => $collationLevel,
    minimalFFFE => $bool,
   normalization => $normalization_form,
    overrideCJK => \&overrideCJK,
    overrideHangul => \&overrideHangul,
    preprocess => \&preprocess,
    rearrange => \@charList,
    rewrite => \&rewrite,
    suppress => \@charList,
    table => $filename,
    undefName => qr/$undefName/,
  undefChar => qr/$undefChar/,
   upper before lower => $bool,
    variable => $variable,
```
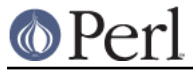

## UCA\_Version

If the revision (previously "tracking version") number of UCA is given, behavior of that revision is emulated on collating. If omitted, the return value of UCA\_Version() is used.

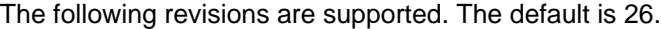

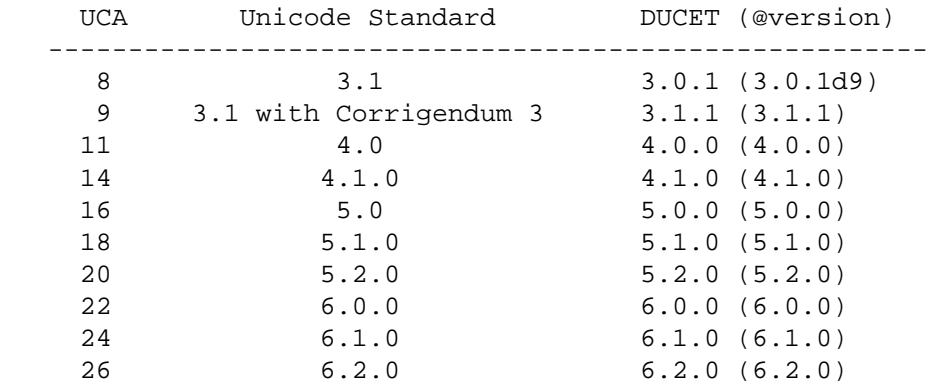

\* Noncharacters (e.g. U+FFFF) are not ignored, and can be overridden since UCA\_Version 22.

\* Fully ignorable characters were ignored, and would not interrupt contractions with UCA\_Version 9 and 11.

\* Treatment of ignorables after variables and some behaviors were changed at UCA\_Version 9.

\* Characters regarded as CJK unified ideographs (cf. overrideCJK) depend on UCA\_Version.

\* Many hangul jamo are assigned at UCA Version 20, that will affect hangul terminator.

#### alternate

-- see 3.2.2 Alternate Weighting, version 8 of UTS #10

For backward compatibility, alternate (old name) can be used as an alias for variable.

#### backwards

-- see 3.4 Backward Accents, UTS #10.

backwards => \$levelNumber or \@levelNumbers

Weights in reverse order; ex. level 2 (diacritic ordering) in French. If omitted (or \$levelNumber is undef or \@levelNumbers is []), forwards at all the levels.

#### entry

-- see 5 Tailoring; 3.6.1 File Format, UTS #10.

If the same character (or a sequence of characters) exists in the collation element table through table, mapping to collation elements is overridden. If it does not exist, the mapping is defined additionally.

```
 entry => <<'ENTRY', # for DUCET v4.0.0 (allkeys-4.0.0.txt)
0063 0068 ; [.0E6A.0020.0002.0063] # ch
0043 0068 ; [.0E6A.0020.0007.0043] # Ch
0043 0048 ; [.0E6A.0020.0008.0043] # CH
006C 006C ; [.0F4C.0020.0002.006C] # ll
004C 006C ; [.0F4C.0020.0007.004C] # Ll
004C 004C ; [.0F4C.0020.0008.004C] # LL
00F1 ; [.0F7B.0020.0002.00F1] # n-tilde
006E 0303 ; [.0F7B.0020.0002.00F1] # n-tilde
```
## **Perl version 5.18.2 documentation - Unicode::Collate**

```
00D1 ; [.0F7B.0020.0008.00D1] # N-tilde
004E 0303 ; [.0F7B.0020.0008.00D1] # N-tilde
ENTRY
```

```
 entry => <<'ENTRY', # for DUCET v4.0.0 (allkeys-4.0.0.txt)
00E6 ; [.0E33.0020.0002.00E6][.0E8B.0020.0002.00E6] # ae ligature as
<a><e>
00C6 ; [.0E33.0020.0008.00C6][.0E8B.0020.0008.00C6] # AE ligature as
<A><E>ENTRY
```
**NOTE:** The code point in the UCA file format (before  $\cdot$ ;  $\cdot$ ) **must** be a Unicode code point (defined as hexadecimal), but not a native code point. So  $0063$  must always denote  $U+0063$ , but not a character of  $"\x63".$ 

Weighting may vary depending on collation element table. So ensure the weights defined in entry will be consistent with those in the collation element table loaded via table.

In DUCET v4.0.0, primary weight of C is  $0E60$  and that of D is  $0E6D$ . So setting primary weight of CH to 0E6A (as a value between 0E60 and 0E6D) makes ordering as  $C < CH < D$ . Exactly speaking DUCET already has some characters between  $C$  and  $D$ : small capital  $C$  (  $U+1D04$ ) with primary weight 0E64, c-hook/C-hook ( $U+0188/U+0187$ ) with 0E65, and  $c$ -curl (U+0255) with 0E69. Then primary weight 0E6A for CH makes CH ordered between c-curl and D.

#### hangul\_terminator

-- see 7.1.4 Trailing Weights, UTS #10.

If a true value is given (non-zero but should be positive), it will be added as a terminator primary weight to the end of every standard Hangul syllable. Secondary and any higher weights for terminator are set to zero. If the value is false or hangul\_terminator key does not exist, insertion of terminator weights will not be performed.

Boundaries of Hangul syllables are determined according to conjoining Jamo behavior in the Unicode Standard and HangulSyllableType.txt.

**Implementation Note:** (1) For expansion mapping (Unicode character mapped to a sequence of collation elements), a terminator will not be added between collation elements, even if Hangul syllable boundary exists there. Addition of terminator is restricted to the next position to the last collation element.

(2) Non-conjoining Hangul letters (Compatibility Jamo, halfwidth Jamo, and enclosed letters) are not automatically terminated with a terminator primary weight. These characters may need terminator included in a collation element table beforehand.

### highestFFFF

-- see 5.14 Collation Elements, UTS #35.

If the parameter is made true, U+FFFF has a highest primary weight. When a boolean of  $$coll->ge ($str, "abc") and $coll->le ($str, "abc$\x{FFF}"]") is true, it is$ expected that  $\frac{1}{2}$ str begins with "abc", or another primary equivalent.  $\frac{1}{2}$ str may be "abcd", "abc012", but should not include U+FFFF such as "abc $x$ {FFFF} $xyz$ ".

\$coll->le(\$str, "abc\x{FFFF}") works like \$coll->lt(\$str, "abd") almostly, but the latter has a problem that you should know which letter is next to c. For a certain language where ch as the next letter, "abch" is greater than "abc $\{$  FFFF}", but lesser than "abd".

Note: This is equivalent to entry => 'FFFF ;  $[$ . FFFE.0020.0005.FFFF]'. Any other character than U+FFFF can be tailored by entry.

#### identical

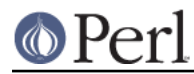

-- see A.3 Deterministic Comparison, UTS #10.

By default, strings whose weights are equal should be equal, even though their code points are not equal. Completely ignorable characters are ignored.

If the parameter is made true, a final, tie-breaking level is used. If no difference of weights is found after the comparison through all the level specified by level, the comparison with code points will be performed. For the tie-breaking comparision, the sort key has code points of the original string appended. Completely ignorable characters are not ignored.

If preprocess and/or normalization is applied, the code points of the string after them (in NFD by default) are used.

## ignoreChar

## ignoreName

-- see 3.6.2 Variable Weighting, UTS #10.

Makes the entry in the table completely ignorable; i.e. as if the weights were zero at all level.

Through ignoreChar, any character matching qr/\$ignoreChar/ will be ignored. Through ignoreName, any character whose name (given in the table file as a comment) matches qr/\$ignoreName/ will be ignored.

E.g. when 'a' and 'e' are ignorable, 'element' is equal to 'lament' (or 'lmnt').

ignore\_level2

-- see 5.1 Parametric Tailoring, UTS #10.

By default, case-sensitive comparison (that is level 3 difference) won't ignore accents (that is level 2 difference).

If the parameter is made true, accents (and other primary ignorable characters) are ignored, even though cases are taken into account.

**NOTE**: level should be 3 or greater.

katakana before hiragana

-- see 7.2 Tertiary Weight Table, UTS #10.

By default, hiragana is before katakana. If the parameter is made true, this is reversed.

**NOTE**: This parameter simplemindedly assumes that any hiragana/katakana distinctions must occur in level 3, and their weights at level 3 must be same as those mentioned in 7.3.1, UTS #10. If you define your collation elements which violate this requirement, this parameter does not work validly.

### level

-- see 4.3 Form Sort Key, UTS #10.

Set the maximum level. Any higher levels than the specified one are ignored.

```
 Level 1: alphabetic ordering
 Level 2: diacritic ordering
 Level 3: case ordering
 Level 4: tie-breaking (e.g. in the case when variable is 'shifted')
```
 $ex.level$  => 2,

If omitted, the maximum is the 4th.

**NOTE:** The DUCET includes weights over 0xFFFF at the 4th level. But this module only uses weights within 0xFFFF. When variable is 'blanked' or 'non-ignorable' (other than 'shifted' and 'shift-trimmed'), the level 4 may be unreliable.

See also identical.

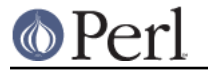

minimalFFFE

-- see 5.14 Collation Elements, UTS #35.

If the parameter is made true, U+FFFE has a minimal primary weight. The comparison between " $\text{Sal}\x{\text{FFF}}\text{sa2"}$  and " $\text{sb1}\x{\text{FFF}}\text{sb2"}$  first compares  $\text{sal}$  and  $\text{sb1}$  at level 1, and then \$a2 and \$b2 at level 1, as followed.

```
"ab\x{FFFE}a" "Ab\x{FFFE}a"
 "ab\x{FFFE}c"
"Ab\x{FFFE}c" "ab\x{FFFE}xyz"
 "abc\x{FFFE}def"
 "abc\x{FFFE}xYz"
 "aBc\x{FFFE}xyz"
 "abcX\x{FFFE}def"
 "abcx\x{FFFE}xyz"
 "b\x{FFFE}aaa"
 "bbb\x{FFFE}a"
```
Note: This is equivalent to entry => 'FFFE  $\cdot$  [.0001.0020.0005.FFFE]'. Any other character than U+FFFE can be tailored by entry.

normalization

-- see 4.1 Normalize, UTS #10.

If specified, strings are normalized before preparation of sort keys (the normalization is executed after preprocess).

A form name Unicode::Normalize::normalize() accepts will be applied as \$normalization\_form. Acceptable names include 'NFD', 'NFC', 'NFKD', and 'NFKC'. See Unicode::Normalize::normalize() for detail. If omitted, 'NFD' is used.

normalization is performed after preprocess (if defined).

Furthermore, special values, undef and "prenormalized", can be used, though they are not concerned with Unicode::Normalize::normalize().

If undef (not a string "undef") is passed explicitly as the value for this key, any normalization is not carried out (this may make tailoring easier if any normalization is not desired). Under (normalization => undef), only contiguous contractions are resolved; e.g. even if A-ring (and A-ring-cedilla) is ordered after Z, A-cedilla-ring would be primary equal to A. In this point, (normalization  $\Rightarrow$  undef, preprocess  $\Rightarrow$  sub { NFD(shift) }) **is not** equivalent to (normalization => 'NFD').

In the case of (normalization => "prenormalized"), any normalization is not performed, but discontiguous contractions with combining characters are performed. Therefore (normalization => 'prenormalized', preprocess => sub { NFD(shift) }) **is** equivalent to (normalization => 'NFD'). If source strings are finely prenormalized, (normalization => 'prenormalized') may save time for normalization.

Except (normalization => undef), **Unicode::Normalize** is required (see also **CAVEAT** ).

overrideCJK

-- see 7.1 Derived Collation Elements, UTS #10.

By default, CJK unified ideographs are ordered in Unicode codepoint order, but those in the CJK Unified Ideographs block are lesser than those in the CJK Unified Ideographs Extension A etc.

In the CJK Unified Ideographs block:

```
 U+4E00..U+9FA5 if UCA_Version is 8, 9 or 11.
     U+4E00..U+9FBB if UCA_Version is 14 or 16.
     U+4E00..U+9FC3 if UCA_Version is 18.
     U+4E00..U+9FCB if UCA_Version is 20 or 22.
     U+4E00..U+9FCC if UCA_Version is 24 or 26.
     In the CJK Unified Ideographs Extension blocks:
     Ext.A (U+3400..U+4DB5) and Ext.B (U+20000..U+2A6D6) in any
UCA_Version.
     Ext.C (U+2A700..U+2B734) if UCA_Version is 20 or greater.
    Ext.D (U+2B740..U+2B81D) if UCA Version is 22 or greater.
```
Through overrideCJK, ordering of CJK unified ideographs (including extensions) can be overridden.

ex. CJK unified ideographs in the JIS code point order.

```
 overrideCJK => sub {
    mv \text{Su} = \text{shift}; \qquad # get a Unicode codepoint
    my $b = pack('n', $u); # to UTF-16BE
    my s = your unicode to sjis converter(sb); # convert
    my \sin = \text{unpack}('n', \sin); \# convert sjis to short
    [\sin, \sin, \cos, \sin, \sin]; # return the collation element
 },
```
The return value may be an arrayref of 1st to 4th weights as shown above. The return value may be an integer as the primary weight as shown below. If  $\text{undef}$  is returned, the default derived collation element will be used.

```
 overrideCJK => sub {
    my \zeta u = \text{shift}; \qquad # get a Unicode codepoint
    my $b = pack('n', $u); # to UTF-16BE
   my $s = your\_unicode_to_sjis\_converter(\$b); # convertmy \sin = \text{unpack}('n', \sin); \# convert sjis to short
    return $n; \qquad # return the primary weight
 },
```
The return value may be a list containing zero or more of an arrayref, an integer, or undef. ex. ignores all CJK unified ideographs.

```
overrideCJK => sub \{(x)\}\, # CODEREF returning empty list
 # where -\text{seq}("Pe\x{\{4E00\}r1", "Perl") is true
  # as U+4E00 is a CJK unified ideograph and to be ignorable.
```
If undef is passed explicitly as the value for this key, weights for CJK unified ideographs are treated as undefined. But assignment of weight for CJK unified ideographs in table or entry is still valid.

```
Note: In addition to them, 12 CJK compatibility ideographs (U+FA0E, U+FA0F, U+FA11,
U+FA13, U+FA14, U+FA1F, U+FA21, U+FA23, U+FA24, U+FA27, U+FA28, U+FA29) are also
treated as CJK unified ideographs. But they can't be overridden via overrideCJK when you
use DUCET, as the table includes weights for them. table or entry has priority over
overrideCJK.
```
overrideHangul

-- see 7.1 Derived Collation Elements, UTS #10.

By default. Hangul syllables are decomposed into Hangul Jamo, even if (normalization = > undef). But the mapping of Hangul syllables may be overridden.

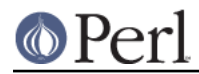

This parameter works like overrideCJK, so see there for examples.

If you want to override the mapping of Hangul syllables, NFD and NFKD are not appropriate, since NFD and NFKD will decompose Hangul syllables before overriding. FCD may decompose Hangul syllables as the case may be.

If undef is passed explicitly as the value for this key, weight for Hangul syllables is treated as undefined without decomposition into Hangul Jamo. But definition of weight for Hangul syllables in table or entry is still valid.

### preprocess

-- see 5.4 Preprocessing, UTS #10.

If specified, the coderef is used to preprocess each string before the formation of sort keys. ex. dropping English articles, such as "a" or "the". Then, "the pen" is before "a pencil".

```
 preprocess => sub {
      mv $str = shift;
      str = ~ s/\b(?:an?|the)\s+//qi;
       return $str;
    },
```
preprocess is performed before normalization (if defined).

ex. decoding strings in a legacy encoding such as shift-jis:

```
 $sjis_collator = Unicode::Collate->new(
     preprocess => \&your_shiftjis_to_unicode_decoder,
 );
 @result = $sjis_collator->sort(@shiftjis_strings);
```
**Note:** Strings returned from the coderef will be interpreted according to Perl's Unicode support. See perlunicode, perluniintro, perlunitut, perlunifaq, utf8.

#### rearrange

-- see 3.5 Rearrangement, UTS #10.

Characters that are not coded in logical order and to be rearranged. If UCA\_Version is equal to or lesser than 11, default is:

rearrange => [ 0x0E40..0x0E44, 0x0EC0..0x0EC4 ],

If you want to disallow any rearrangement, pass undef or [] (a reference to empty list) as the value for this key.

If UCA Version is equal to or greater than 14, default is  $[ ]$  (i.e. no rearrangement).

**According to the version 9 of UCA, this parameter shall not be used; but it is not warned at present.**

rewrite

If specified, the coderef is used to rewrite lines in table or entry. The coderef will get each line, and then should return a rewritten line according to the UCA file format. If the coderef returns an empty line, the line will be skipped.

e.g. any primary ignorable characters into tertiary ignorable:

```
rewrite \Rightarrow sub {
      mv $line = shift;
      $line = \simeq s/\langle [\cdot, 0000 \rangle, . \{4\} \rangle, . \langle [1, 0000.0000.0000.0000.0000] return $line;
 },
```
This example shows rewriting weights. rewrite is allowed to affect code points, weights, and

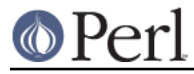

### the name.

**NOTE**: table is available to use another table file; preparing a modified table once would be more efficient than rewriting lines on reading an unmodified table every time.

suppress

-- see suppress contractions in 5.14.11 Special-Purpose Commands, UTS #35 (LDML). Contractions beginning with the specified characters are suppressed, even if those contractions are defined in table.

An example for Russian and some languages using the Cyrillic script:

suppress => [0x0400..0x0417, 0x041A..0x0437, 0x043A..0x045F],

where 0x0400 stands for U+0400, CYRILLIC CAPITAL LETTER IE WITH GRAVE.

**NOTE**: Contractions via entry are not be suppressed.

table

-- see 3.6 Default Unicode Collation Element Table, UTS #10.

You can use another collation element table if desired.

The table file should locate in the Unicode/Collate directory on @INC. Say, if the filename is Foo.txt, the table file is searched as Unicode/Collate/Foo.txt in @INC.

By default, allkeys.txt (as the filename of DUCET) is used. If you will prepare your own table file, any name other than allkeys.txt may be better to avoid namespace conflict.

**NOTE**: When XSUB is used, the DUCET is compiled on building this module, and it may save time at the run time. Explicit saying table => 'allkeys.txt' (or using another table), or using ignoreChar, ignoreName, undefChar, undefName or rewrite will prevent this module from using the compiled DUCET.

If undef is passed explicitly as the value for this key, no file is read (but you can define collation elements via entry).

A typical way to define a collation element table without any file of table:

```
 $onlyABC = Unicode::Collate->new(
       table \Rightarrow undef,
        entry => << 'ENTRIES',
0061 ; [.0101.0020.0002.0061] # LATIN SMALL LETTER A
0041 ; [.0101.0020.0008.0041] # LATIN CAPITAL LETTER A
0062 ; [.0102.0020.0002.0062] # LATIN SMALL LETTER B
0042 ; [.0102.0020.0008.0042] # LATIN CAPITAL LETTER B
0063 ; [.0103.0020.0002.0063] # LATIN SMALL LETTER C
0043 ; [.0103.0020.0008.0043] # LATIN CAPITAL LETTER C
ENTRIES
     );
```
If ignoreName or undefName is used, character names should be specified as a comment (following #) on each line.

## undefChar

#### undefName

-- see 6.3.4 Reducing the Repertoire, UTS #10.

Undefines the collation element as if it were unassigned in the table. This reduces the size of the table. If an unassigned character appears in the string to be collated, the sort key is made from its codepoint as a single-character collation element, as it is greater than any other assigned collation elements (in the codepoint order among the unassigned characters). But, it'd be better to ignore characters unfamiliar to you and maybe never used.

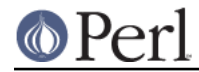

Through undefChar, any character matching qr/\$undefChar/ will be undefined. Through undefName, any character whose name (given in the table file as a comment) matches qr/\$undefName/ will be undefined.

ex. Collation weights for beyond-BMP characters are not stored in object:

undefChar =>  $qr/[^{\wedge}0-\x{fffd}]$ /,

upper\_before\_lower

-- see 6.6 Case Comparisons, UTS #10.

By default, lowercase is before uppercase. If the parameter is made true, this is reversed.

**NOTE**: This parameter simplemindedly assumes that any lowercase/uppercase distinctions must occur in level 3, and their weights at level 3 must be same as those mentioned in 7.3.1, UTS #10. If you define your collation elements which differs from this requirement, this parameter doesn't work validly.

variable

-- see 3.6.2 Variable Weighting, UTS #10.

This key allows for variable weighting of variable collation elements, which are marked with an ASTERISK in the table (NOTE: Many punctuation marks and symbols are variable in allkeys.txt).

```
 variable => 'blanked', 'non-ignorable', 'shifted', or
'shift-trimmed'.
```
These names are case-insensitive. By default (if specification is omitted), 'shifted' is adopted.

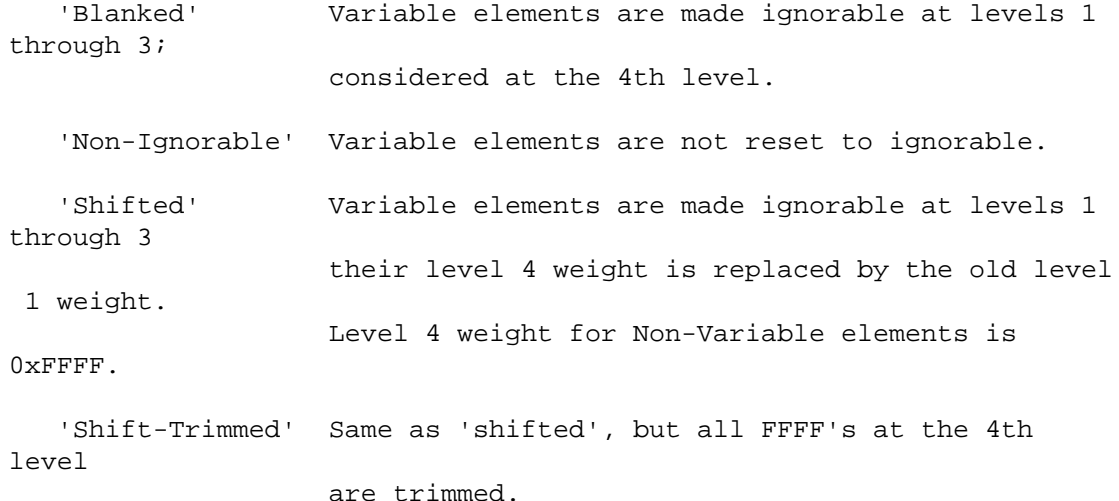

## **Methods for Collation**

```
@sorted = $Collator->sort(@not_sorted)
       Sorts a list of strings.
$result = $Collator->cmp($a, $b)
       Returns 1 (when \sin is greater than \sin or 0 (when \sin is equal to \sin) or -1 (when \sin is lesser
       than $b).
```

```
$result = $Collator->eq($a, $b)
$result = $Collator->ne($a, $b)
$result = $Collator->lt($a, $b)
```

```
$result = $Collator->le($a, $b)
$result = $Collator->gt($a, $b)
$result = $Collator->ge($a, $b)
     They works like the same name operators as theirs.
          eq : whether $a is equal to $b.
         ne : whether $a is not equal to $b.
          lt : whether $a is lesser than $b.
          le : whether $a is lesser than $b or equal to $b.
          gt : whether $a is greater than $b.
          ge : whether $a is greater than $b or equal to $b.
$sortKey = $Collator->getSortKey($string)
     -- see 4.3 Form Sort Key, UTS #10.
     Returns a sort key.
     You compare the sort keys using a binary comparison and get the result of the comparison of
     the strings using UCA.
          $Collator->getSortKey($a) cmp $Collator->getSortKey($b)
             is equivalent to
          $Collator->cmp($a, $b)
$sortKeyForm = $Collator->viewSortKey($string)
     Converts a sorting key into its representation form. If UCA Version is 8, the output is slightly
     different.
          use Unicode::Collate;
          my $c = Unicode::Collate->new();
         print $c->viewSortKey("Perl"),"\n";
          # output:
          # [0B67 0A65 0B7F 0B03 | 0020 0020 0020 0020 | 0008 0002 0002 0002
       | FFFF FFFF FFFF FFFF]
          # Level 1 Level 2 Level 3
                       Level 4
```
## **Methods for Searching**

The match, gmatch, subst, gsubst methods work like m//, m//g, s///, s///g, respectively, but they are not aware of any pattern, but only a literal substring.

**DISCLAIMER:** If preprocess or normalization parameter is true for \$Collator, calling these methods (index, match, gmatch, subst, gsubst) is croaked, as the position and the length might differ from those on the specified string.

rearrange and hangul\_terminator parameters are neglected. katakana\_before\_hiragana and upper\_before\_lower don't affect matching and searching, as it doesn't matter whether greater or lesser.

```
$position = $Collator->index($string, $substring[, $position])
($position, $length) = $Collator->index($string, $substring[, $position])
      If $substring matches a part of $string, returns the position of the first occurrence of the
```
matching part in scalar context; in list context, returns a two-element list of the position and the length of the matching part.

If \$substring does not match any part of \$string, returns -1 in scalar context and an empty list in list context.

## e.g. you say

```
 my $Collator = Unicode::Collate->new( normalization => undef, level
 \Rightarrow 1 \rightarrow ;
                                           # (normalization => undef) is
REQUIRED.
   my $str = "Ich muß studieren Perl.";
  mv Ssub = "MÜSS";
   my $match;
  if (my(\$pos,\$len) = $Collator->index(\$str, $sub)) {
       $match = substr($str, $pos, $len);
   }
```
and get "muß" in \$match since "muß" is primary equal to "MÜSS".

```
$match ref = $Collator->match($string, $substring)
($match) = $Collator->match($string, $substring)
```
If \$substring matches a part of \$string, in scalar context, returns **a reference to** the first occurrence of the matching part ( $\frac{1}{2}$ match\_ref is always true if matches, since every reference is **true**); in list context, returns the first occurrence of the matching part.

If \$substring does not match any part of \$string, returns undef in scalar context and an empty list in list context.

```
e.g.
    if ($match ref = $Collator->match($str, $sub)) { # scalar context
print "matches [$$match_ref].\n";
     } else {
print "doesn't match.\n";
     }
      or
     if (($match) = $Collator->match($str, $sub)) { # list context
print "matches [$match].\n";
     } else {
print "doesn't match.\n";
     }
```
@match = \$Collator->gmatch(\$string, \$substring)

If \$substring matches a part of \$string, returns all the matching parts (or matching count in scalar context).

If Ssubstring does not match any part of  $sstring$ , returns an empty list.

\$count = \$Collator->subst(\$string, \$substring, \$replacement)

If  $$substring$  matches a part of  $$string$ , the first occurrence of the matching part is replaced by \$replacement (\$string is modified) and \$count (always equals to 1) is returned.

\$replacement can be a CODEREF, taking the matching part as an argument, and returning a string to replace the matching part (a bit similar to  $s/(\ldots)/\xi$  coderef- $\geq$  (\$1)/e).

\$count = \$Collator->gsubst(\$string, \$substring, \$replacement)

If \$substring matches a part of \$string, all the occurrences of the matching part are replaced by \$replacement (\$string is modified) and \$count is returned.

## **Perl version 5.18.2 documentation - Unicode::Collate**

```
$replacement can be a CODEREF, taking the matching part as an argument, and returning a
string to replace the matching part (a bit similar to s/(\ldots)/\$coderef->($1)/eg).
e.g.
  my $Collator = Unicode::Collate->new( normalization => undef, level
\Rightarrow 1 );
                                  # (normalization => undef) is
REQUIRED.
 my str = "Camel donkey zebra came\x{301}l CAMEL horse
cam\0e\0l...";
 $Collator->gsubst($str, "camel", sub { "<b>></b><sub>[0]{<b>></b><0}]</math># now $str is "<b>Camel</b> donkey zebra <br/> <br/>b>came\x{301}l</b>
<b>CAMEL</b> horse <b>cam\0e\0l</b>...";
  # i.e., all the camels are made bold-faced.
  Examples: levels and ignore level2 - what does camel match?
---------------------------------------------------------------------
------
  level ignore level2 | camel Camel came\x\{301\}l c-a-m-e-l
cam\0e\0l
-----------------------|---------------------------------------------
------
     1 false | yes yes yes yes 
yes
     2 false | yes yes no yes 
yes
     3 false | yes no no yes 
yes
     4 false | yes no no no 
yes
-----------------------|---------------------------------------------
------
    1 true | yes yes yes yes
yes
     2 true | yes yes yes yes 
yes
 3 true | yes no yes yes 
yes
     4 true | yes no yes no 
yes
 ---------------------------------------------------------------------
------
   note: if variable => non-ignorable, camel doesn't match c-a-m-e-l
         at any level.
```
## **Other Methods**

```
%old_tailoring = $Collator->change(%new_tailoring)
$modified_collator = $Collator->change(%new_tailoring)
      Changes the value of specified keys and returns the changed part.
           $Collator = Unicode::Collate->new(level => 4);
```
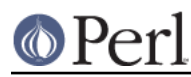

```
 $Collator->eq("perl", "PERL"); # false
\text{hold} = \text{SCollator} > \text{change}(\text{level} = > 2); \text{ # returns } (\text{level} = > 4). $Collator->eq("perl", "PERL"); # true
 $Collator->change(%old); # returns (level => 2).
 $Collator->eq("perl", "PERL"); # false
```
Not all (key, value) s are allowed to be changed. See also @Unicode::Collate::ChangeOK and @Unicode::Collate::ChangeNG.

In the scalar context, returns the modified collator (but it is **not** a clone from the original).

 $\texttt{SCollator}\rightarrow\texttt{change(level => 2)}\rightarrow\texttt{eq("perl", "PERL");# true}$ 

\$Collator->eq("perl", "PERL"); # true; now max level is 2nd.

\$Collator->change(level => 4)->eq("perl", "PERL"); # false

\$version = \$Collator->version()

Returns the version number (a string) of the Unicode Standard which the table file used by the collator object is based on. If the table does not include a version line (starting with @version), returns "unknown".

UCA\_Version()

Returns the revision number of UTS #10 this module consults, that should correspond with the DUCET incorporated.

```
Base_Unicode_Version()
```
Returns the version number of UTS #10 this module consults, that should correspond with the DUCET incorporated.

# **EXPORT**

No method will be exported.

## **INSTALL**

Though this module can be used without any table file, to use this module easily, it is recommended to install a table file in the UCA format, by copying it under the directory <a place in @INC>/Unicode/Collate.

The most preferable one is "The Default Unicode Collation Element Table" (aka DUCET), available from the Unicode Consortium's website:

```
 http://www.unicode.org/Public/UCA/
```
http://www.unicode.org/Public/UCA/latest/allkeys.txt (latest version)

If DUCET is not installed, it is recommended to copy the file from http://www.unicode.org/Public/UCA/latest/allkeys.txt to <a place in @INC>/Unicode/Collate/allkeys.txt manually.

# **CAVEATS**

Normalization

Use of the normalization parameter requires the **Unicode::Normalize** module (see

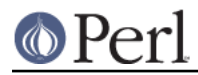

Unicode::Normalize).

If you need not it (say, in the case when you need not handle any combining characters), assign normalization => undef explicitly.

-- see 6.5 Avoiding Normalization, UTS #10.

## Conformance Test

The Conformance Test for the UCA is available under http://www.unicode.org/Public/UCA/.

For CollationTest\_SHIFTED.txt, a collator via Unicode::Collate->new() should be used; for CollationTest\_NON\_IGNORABLE.txt, a collator via Unicode:: Collate-> new(variable => "non-ignorable", level => 3).

```
If UCA Version is 26 or later, the identical level is preferred; Unicode::Collate->
new(identical => 1) and Unicode::Collate->new(identical => 1, variable
=> "non-ignorable", level => 3) should be used.
```
**Unicode::Normalize is required to try The Conformance Test.**

# **AUTHOR, COPYRIGHT AND LICENSE**

The Unicode::Collate module for perl was written by SADAHIRO Tomoyuki, <SADAHIRO@cpan.org>. This module is Copyright(C) 2001-2012, SADAHIRO Tomoyuki. Japan. All rights reserved.

This module is free software; you can redistribute it and/or modify it under the same terms as Perl itself.

The file Unicode/Collate/allkeys.txt was copied verbatim from http://www.unicode.org/Public/UCA/6.2.0/allkeys.txt. For this file, Copyright (c) 2001-2012 Unicode, Inc. Distributed under the Terms of Use in http://www.unicode.org/copyright.html.

# **SEE ALSO**

Unicode Collation Algorithm - UTS #10

http://www.unicode.org/reports/tr10/

The Default Unicode Collation Element Table (DUCET) http://www.unicode.org/Public/UCA/latest/allkeys.txt

The conformance test for the UCA

http://www.unicode.org/Public/UCA/latest/CollationTest.html http://www.unicode.org/Public/UCA/latest/CollationTest.zip

## Hangul Syllable Type

http://www.unicode.org/Public/UNIDATA/HangulSyllableType.txt

Unicode Normalization Forms - UAX #15

http://www.unicode.org/reports/tr15/

# Unicode Locale Data Markup Language (LDML) - UTS #35

http://www.unicode.org/reports/tr35/